$\lambda$  , इंडोम उस्फोर्स (अवस्थित भाषा) εŠ  $\overline{\mathcal{M}}$  ,  $\overline{\mathcal{M}}$  $\overrightarrow{v}$ इंदोजन क्रिस  $\overline{x}$  $\overline{d} \overline{u}$  ,  $\overline{d}$  $\langle k \rangle$ n  $\left\langle \mathbf{u}_{\mathrm{c}}\right\rangle$  $\frac{17}{16}$  %  $\left\vert \mathbf{u}\right\rangle$ स्तंब |  $\left\vert \left\langle y\right\vert \right\vert$  $\left\langle \tilde{\eta}\right\rangle$  $\langle \chi \rangle$ πŕ  $(3)$ U ٠ ţ 1. 17910 = 11. 21 = 11. 11- 40. 18V-1418 = 1 = 1 m 41)<br>- 1041 A) or also Reald attin = 110. 18V = 1418 = 1 = 1 m 41 m ţ, लापल  $71.2114.797 + 40,$ ८ • पटनेच्या जागेचे वर्णन **CONTRACT** साह्य प्रोलोग्र ইঠ  $2\pi\epsilon$ सटलि ठानि  $\frac{1}{16}$  15/07/2021  $-30100$   $-7.7$   $-30100$ इंग्लताना  $\hat{\psi}$ सेरकारी  $T_{45}$ 

CRIME DETAILS FORM Futin 1.4 गुन्हयाच्या तपशीलांचा नमुना/घटनास्थळाचा पंचनामा  $\frac{1}{2}$   $\frac{1}{2}$  $\frac{1}{4}$  . The state of the state of the state of the state of the state of the state of the state of the state of the state of the state of the state of the state of the state of the state of the state of the state of t ला शिक्षक कॅनली लोढाली ना करोल. ४ • गुऱ्हयाचा प्रकार (गुऱ्हयाच्या सर्व पद्धतीसह)  $\frac{1}{2}$  ,  $\frac{1}{2}$  ,  $\frac{1}{2}$  ,  $\frac{1}{2}$  ,  $\frac{1}{2}$  ,  $\frac{1}{2}$  ,  $\frac{1}{2}$ (!) प्रधान शीर्ष : ..... उपय छोती रत: प्राशाव जेगाणे निष्काळज्ये परो यानपुण अपशान,  $(111)$  'पद्धत: (v) ' केलेले वेषांतर / केलेली बतावणी :-- ............. (vi) 'वापरलेली भाषा/बोली भाषा :- ...... (vii) विशेष वैशिष्टय -१ :-· विशेष वैशिष्टय -२ - - -----------(viii) rechan sommar rant :- Albert - JasHt albert 5 al . Al. 3ml. (ix) 'अंतर्भुत मालमत्तेचे प्रकार:  $(3)$  $(3)$  $(X)$  $(3)$  ....

## **N.C.R.B** (एन.सी.आर.बी) I.I.F.-I (एकीकृत अन्वेषण फॉर्म - १)

 $\tilde{\mathbf{A}}$ 

 $\overline{\Sigma}$ 

र

Â

Attachment to item 7 of First Information Report (प्रथम खबरीतील मुद्रा क्र. ७ ला जोडपत्र):<br>Physical features, deformities and other details of the suspect/accused: ( If known /<br>(संशयीत/आरोपीचे (माहित असलेल्या/पाहिलेल्या)

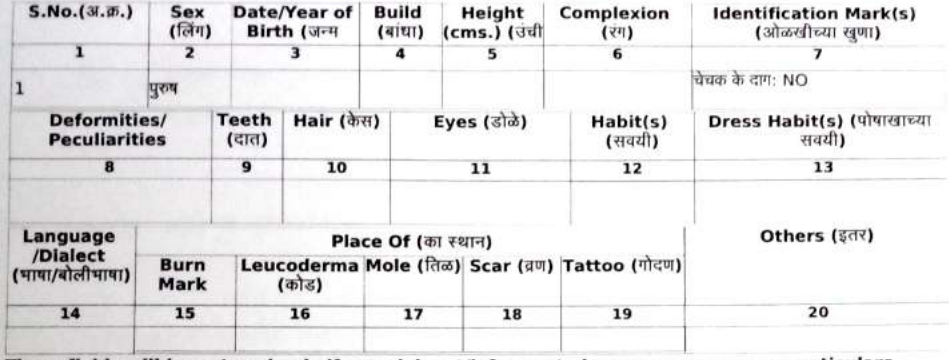

|<br>| These fields will be entered only if complainant/informant gives any one or more particulars<br>| अरु तक्रारदार/माहिती देणा-याने संशयीत/आरोपीविषयी एक किंवा त्यापेक्षा अधिक तपशील दिल्यास फक्त यातील रकान्यांची नोंद घेतली<br>|

 $\overline{4}$ 

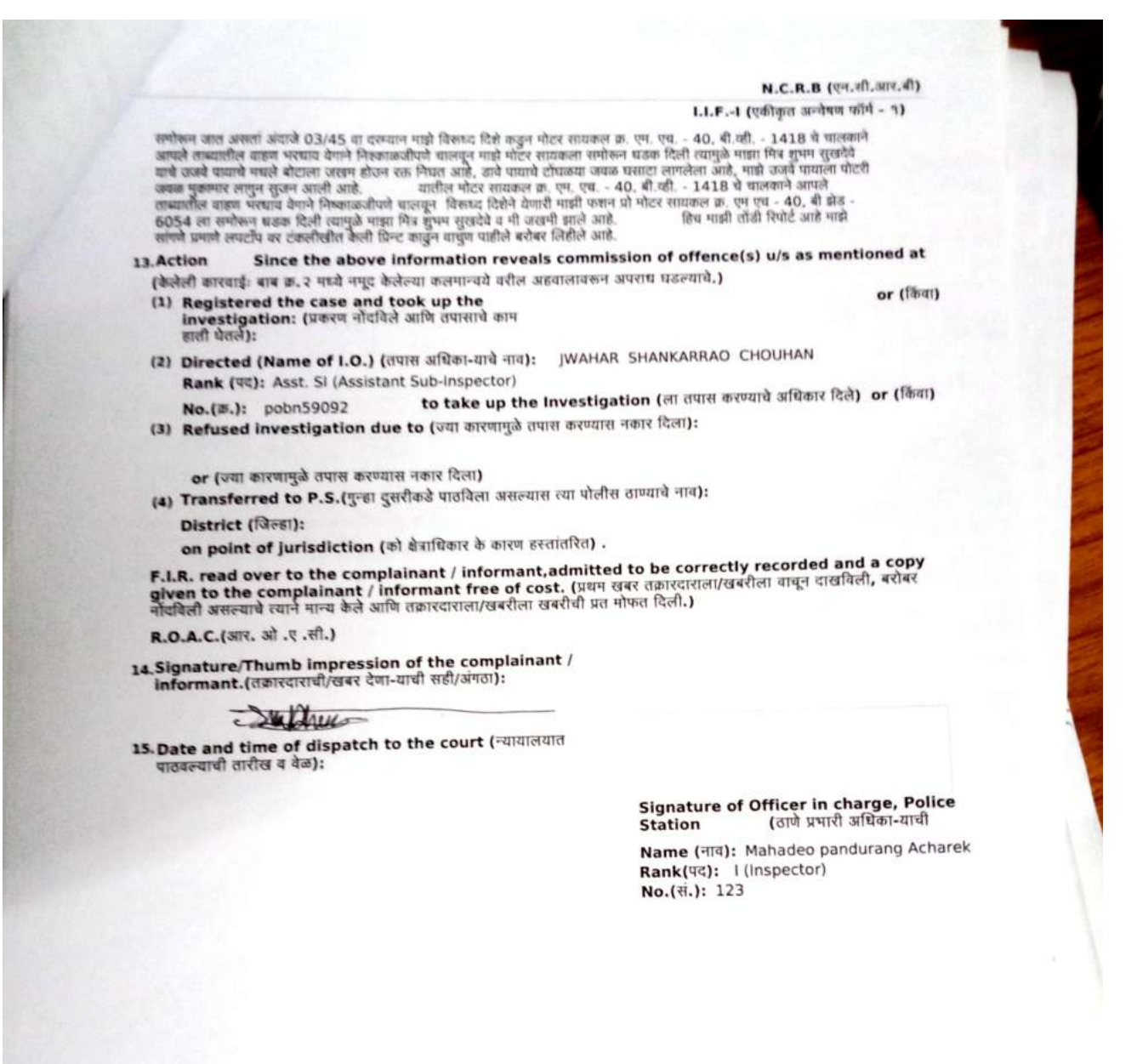

 $\overline{\mathbf{3}}$ 

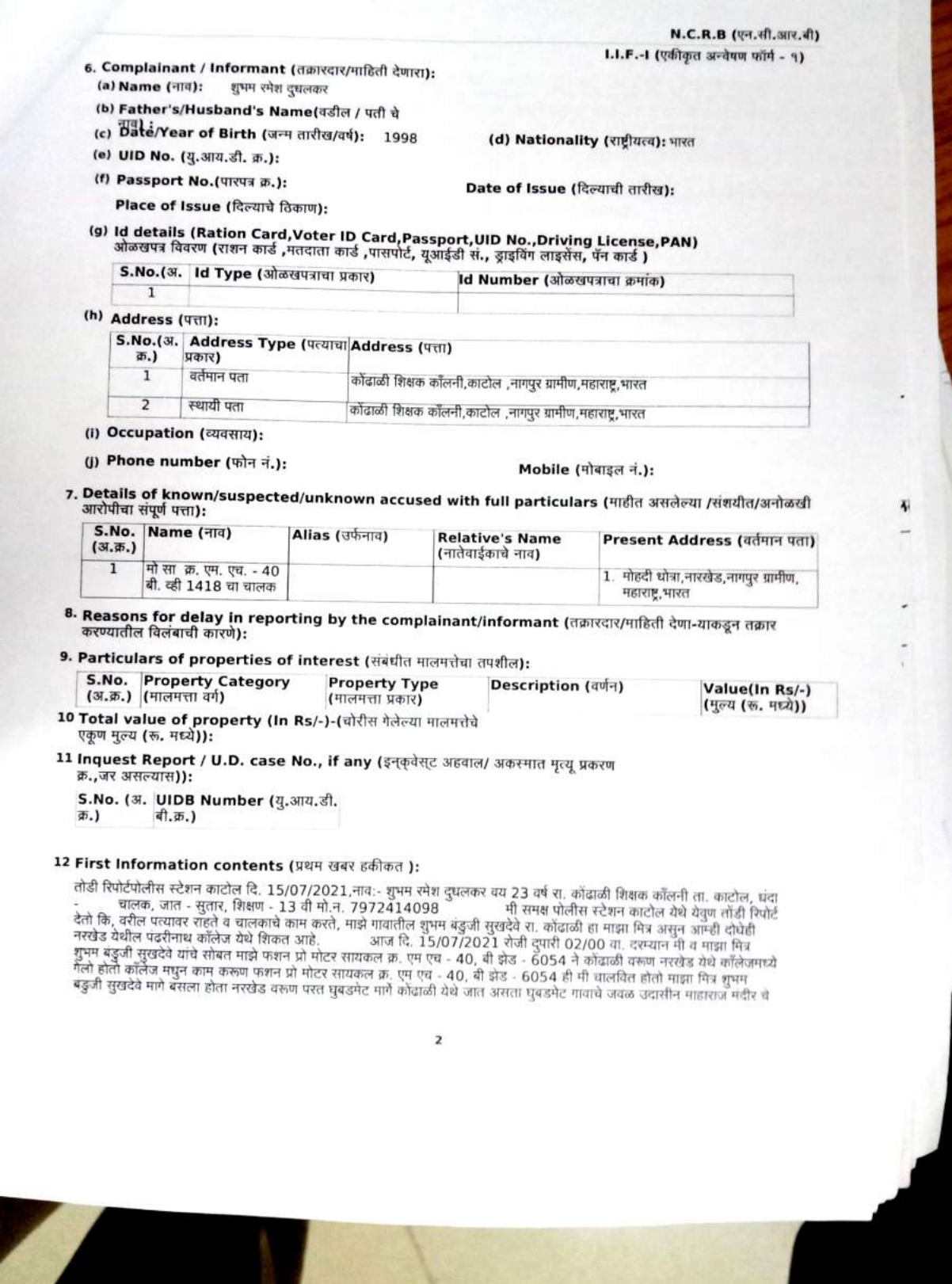

5 / 9

N.C.R.B (एन.सी.आर.बी) I.I.F.-1 (एकीकृत अन्वेषण फॉर्म - १)

¢

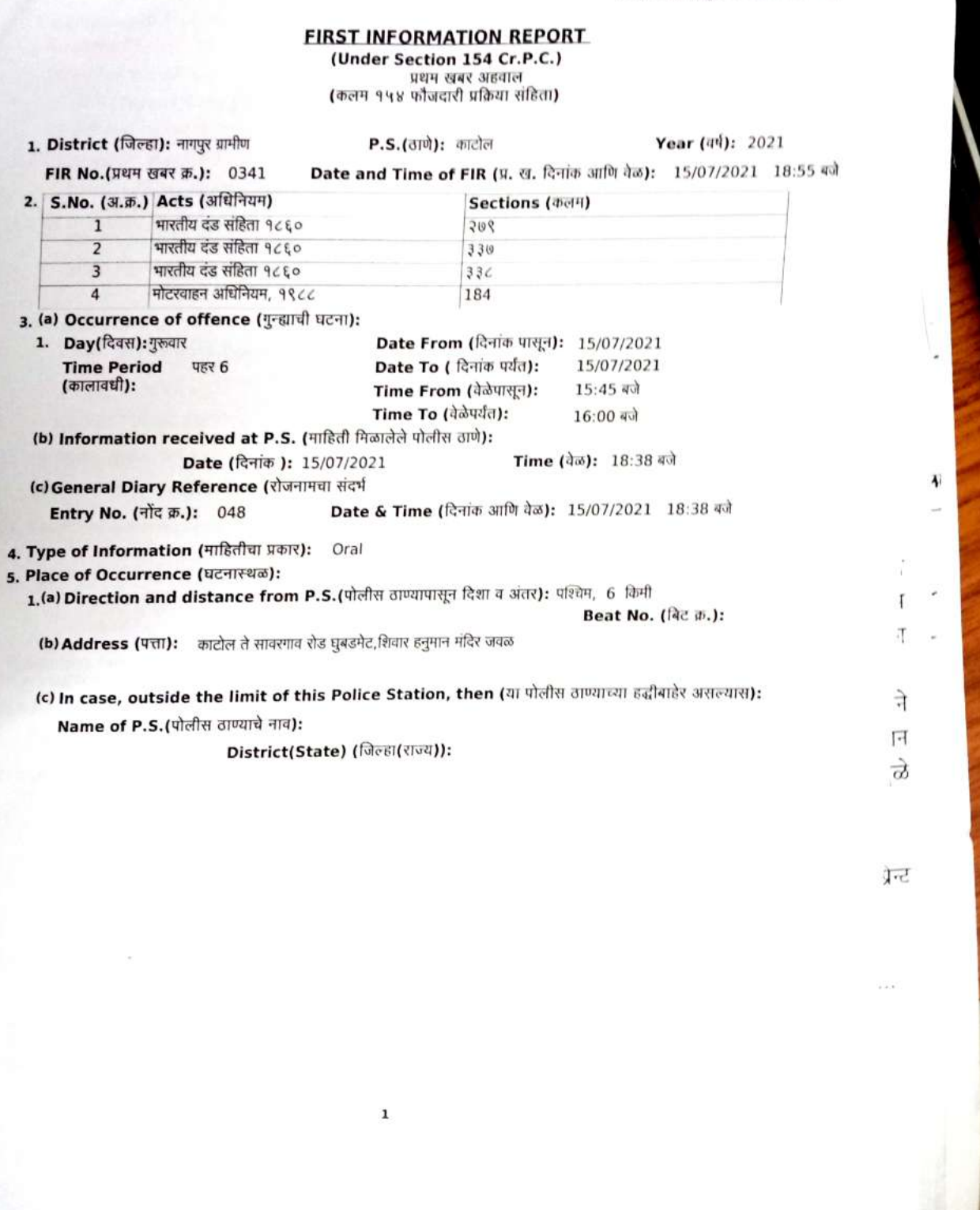

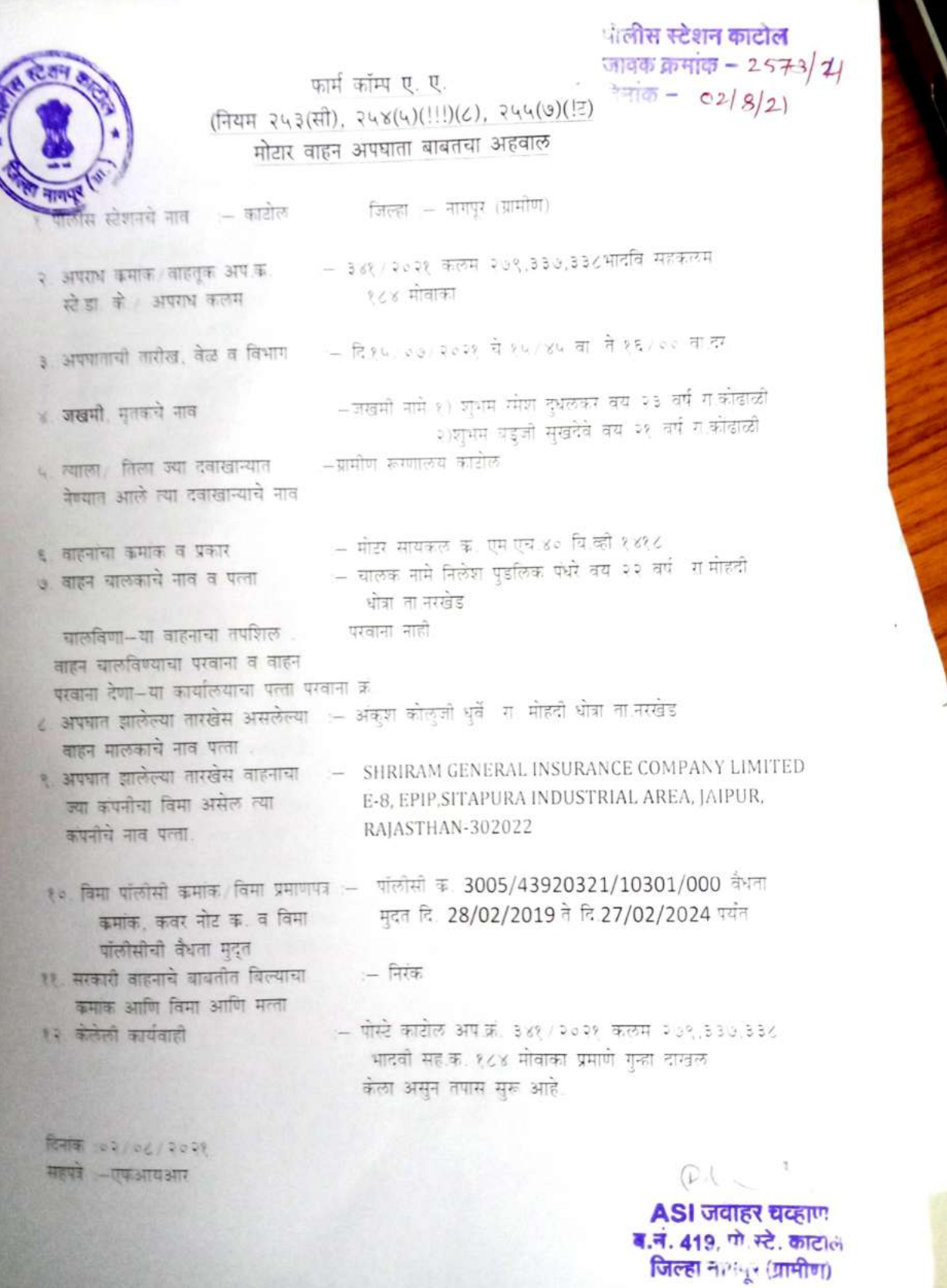

à.

7 / 9

Form 2 धटनेच्या जागेचे वर्णन (एडे चाल) ज्यायोग महाराज there by thisit  $1h$   $545$  $73/71$  $F/mm$  $75.37$  $1.13$ PIIFSHE  $\lambda$ white Land Brig. Prove **LEATLE**  $d[\psi_{\rm tot}]$ पंचाणा स्थान तारीले केला न  $9201$  $61240101$ 2011:2101 2011 2121 690002 787.7 पन  $Aut$  $6011241ab$ Tob Mir  $d/dq$ ব  $117/16$ yung **PIOTILY**  $H2H$  $H h 151F$  $51626B$ ゼ  $7<sub>7</sub>$  $(22)$  $151511$  $1181519$ Editor Balzin  $291919119$ 30 82  $11011271011$ IN 2  $7.776$ 195191 नाजन्मा, मोटर साथमल  $T, D$  $757.$  $44 - 1$  $2019$  $30. MH - 40. 8V - 1418$  $h_1$   $h_2$   $h_1$  $20+40.6$  a  $-40.62$  $-6054$ 91152 771 711817F दान्धी  $3116$ 45114 ment10 **Exports2** बाजूल राउवर 283197 नाचालक **TARABIOT 81. MH -LIQ, BZ -6054** <u> 4590 L AVS</u> मेरे शुभम सुखरे  $EZZ2412$ ୪  $V$  $V$  $V$ वाचा  $3/1774407$  3. MH-40, BV-1418 द 747101  $10.600$  $4114$  $-215814$ HEATHLY HEALTH to & BIRT.  $71700$  $Mff - 40.632 - 6054$  $-2411$ algeo FORTE दुशनसर व रामम सम्बद्ध  $114xyy$  $HH$  $771414$  $751160$  $B155$  $7470$ 26717 3000 7121  $6120$  $7151214$  $\pi\omega$ Ags 1 34 I DIAMOSO **DUBS 2**  $6115/346$ 2544 5141  $2410142$ UTTA  $u(10112)$  $\iota_{\mathcal{E}'}$  .  $26121$ साधरगाव  $4415$  erol  $-6720112910$ THIOLD ELEOTTRALG  $704.2111$   $-0116.12$   $-020$ 95195 apet (dall  $717.46$  $1187$  $\sigma$ Ellol \* अक्षारा - 21.320333.  $-78.607198$ agent and an

3TR HUME H HINHIS Physikale 31172718  $\frac{\hbar}{R}$ 銉  $(1.7777)$ चल्लेस  $\frac{1}{28101}$ ्<br>मारुमतेचे वर्षान  $Z$ ्द्वी ।  $\sigma$ ।<br>१० • तपासकामी प्रत्यक्ष पुरावा म्हणुन गुरुवाच्या जागेवरून मिळविलेल्या/जाल ः<br>सम्बद्धाः विकास को बाद्धाः । अपन्याः स्थानिक विकास सम्पन्निः । अपन्यानिः । अपन्यानिः । अपन्यानिः । अपन्यानिः । पंचाच्या सहया :-१२ - पंचाची नावे :--(2) सीरा बाबारावजी माळावे वय उद्युत्त - येनवा ना- आरोत चंदा- टायपीन दुकाण. Print विकान पुत्र प्रोटेशीवार दी सही गव स्मानेल दो ठोंबरे तारीख : 15 07 2021.  $3.322$  $\mathcal{M}$  . Where

## PDF Created Using

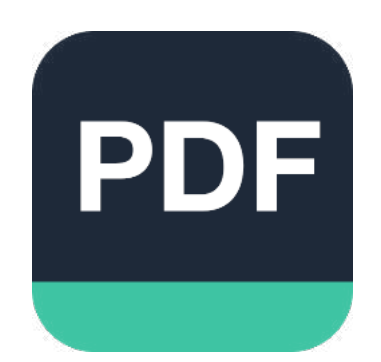

## [Camera Scanner](https://play.google.com/store/apps/details?id=photo.pdf.maker)

Easily Scan documents & Generate PDF

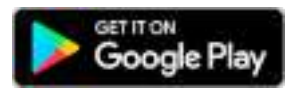

https://play.google.com/store/apps/details?id=photo.pdf.maker